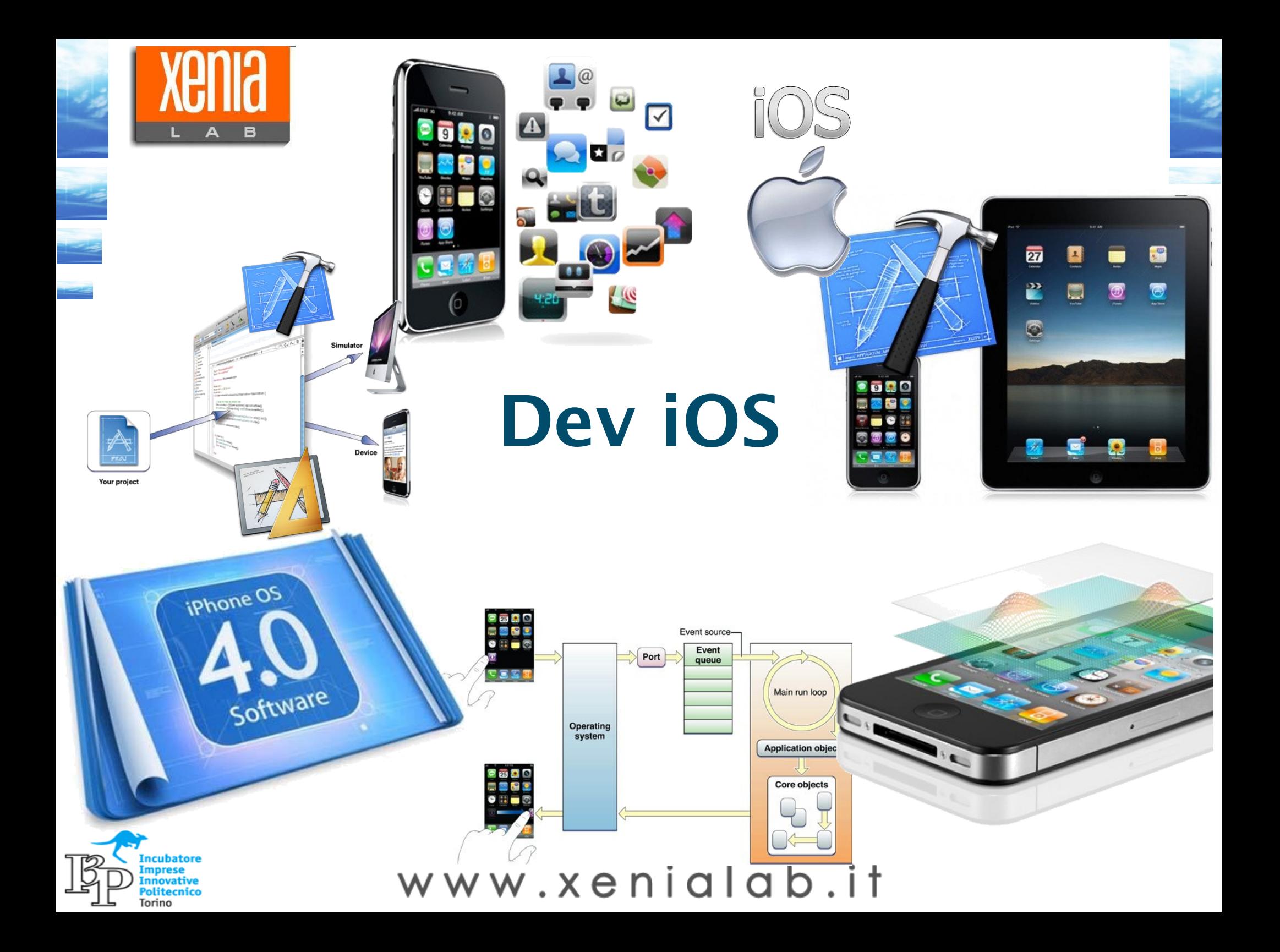

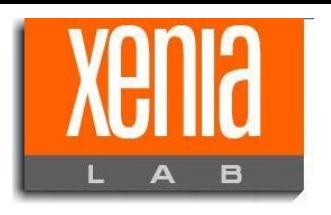

### **Argomenti trattati**

# ◆ Elenco argomenti (1/2)

iOS, il sistema operativo di iPhone/iPad

- I 4 livelli dell'architettura iOS:
	- **✓** Cocoa touch
	- $\sqrt{\phantom{a}}$  Media
	- Core services
	- **✓** Core OS
- Le App: struttura e funzionamento
- Area applicazioni
- Ciclo di vita di una App
- I View Controller

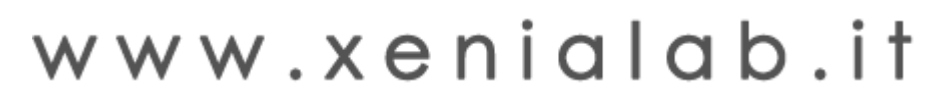

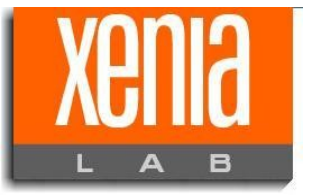

## **Argomenti trattati**

◆ Elenco argomenti (2/2)

Sviluppo di un'applicazione:

- L'ambiente di sviluppo
- Alcuni esempi

Pubblicazione di un'App.

- Procedura
- Certificati
- Appunti sull'app submission

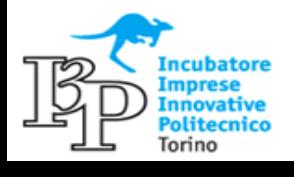

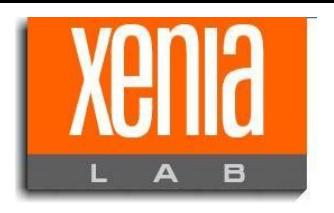

### **Argomenti trattati**

# ◆ Prerequisiti

Per lo sviluppo di applicazioni su iPhone e/o iPad sono necessari:

- HW Apple MAC
- OS Snow Leopard
- X-Code 3.2.3 e succ. (contiene il multitasking e la simulazione per iPad).

#### X-code e' scaricabile gratuitamente da: <http://developer.apple.com/iphone>

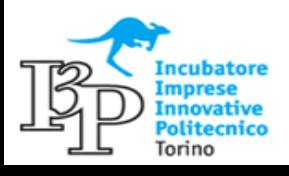

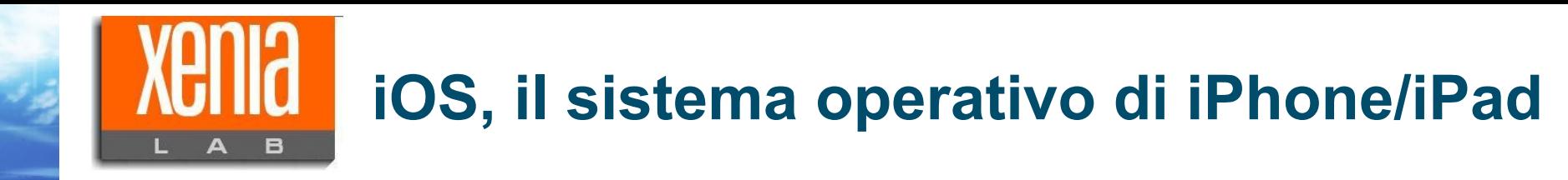

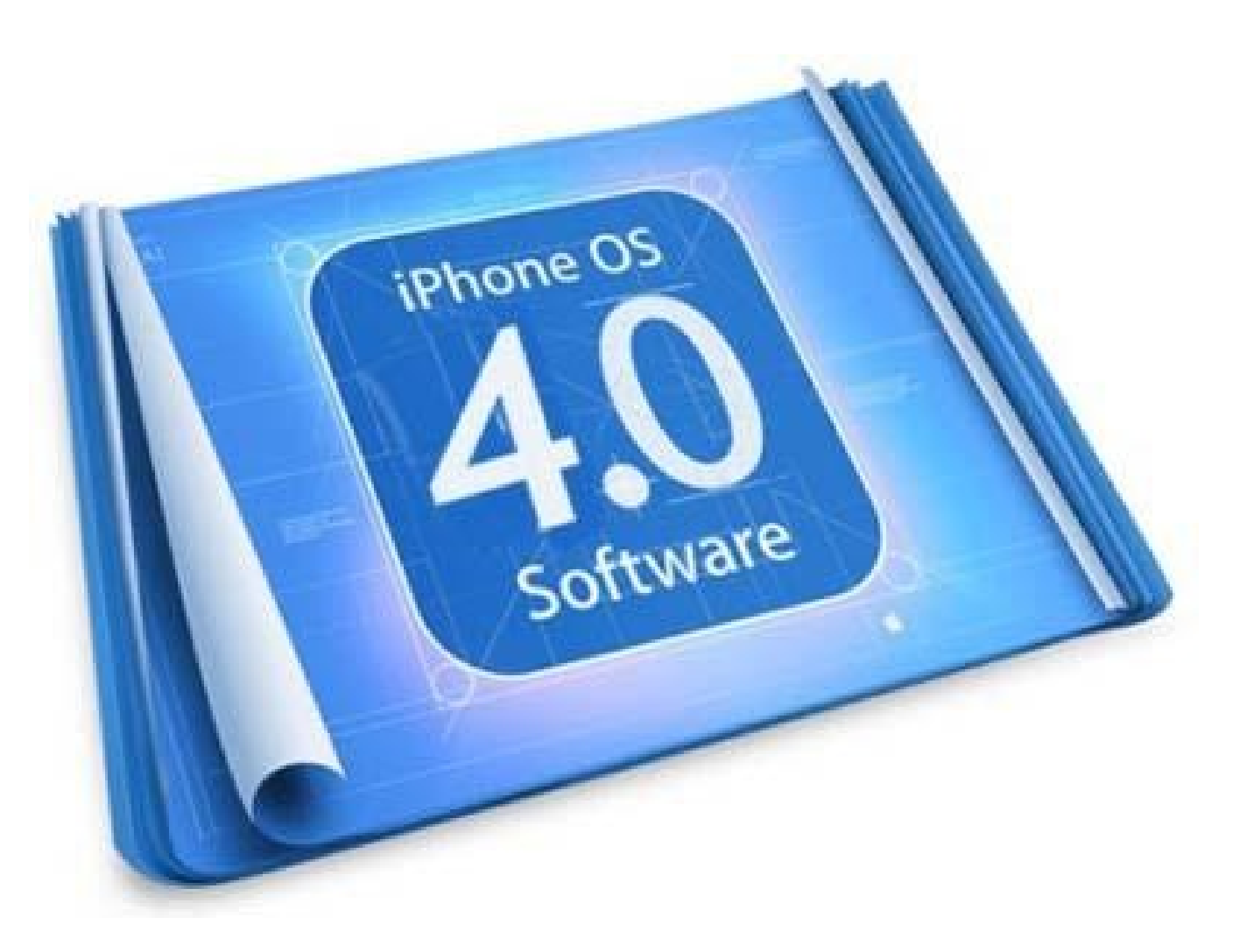

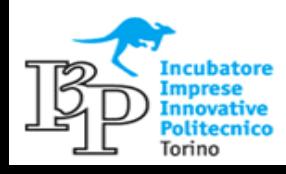

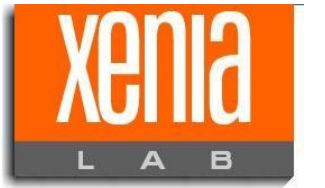

Torino

# **iOS, il sistema operativo di iPhone/iPad**

### L'architettura applicativa su iPhone / iPad

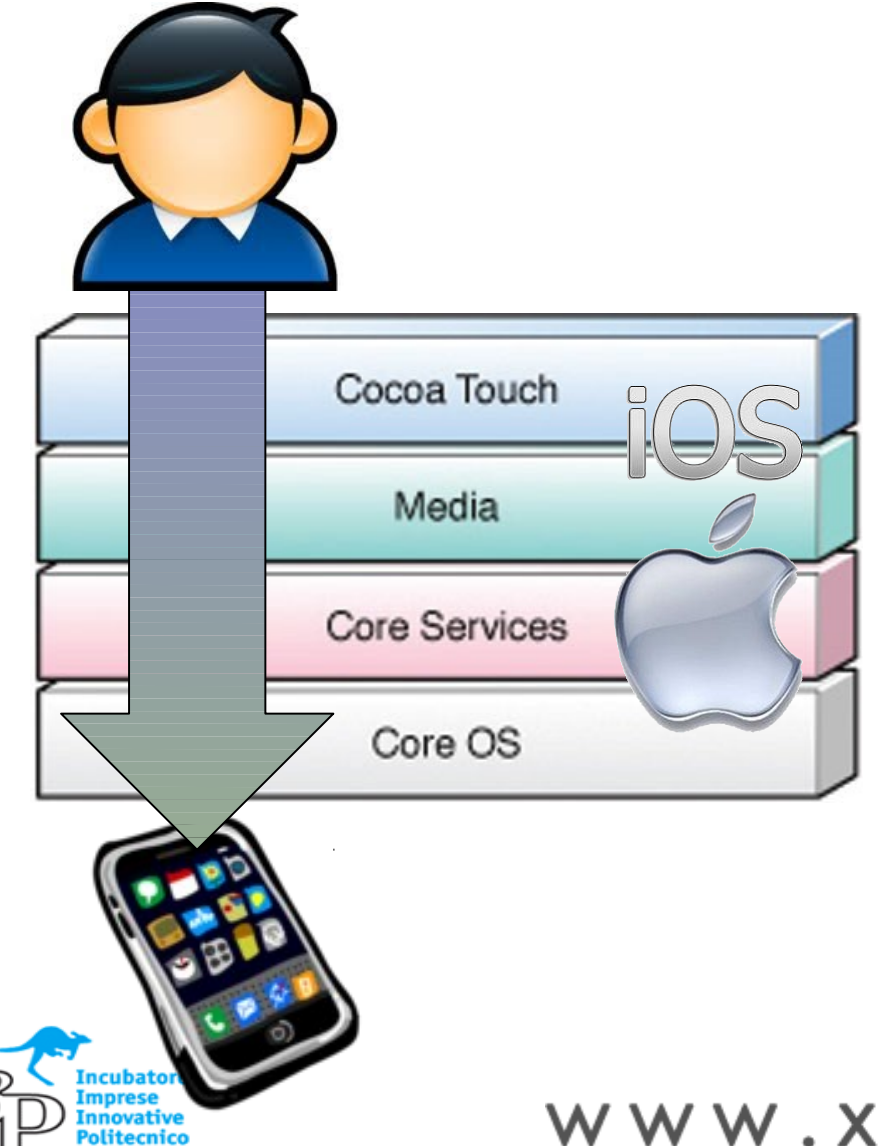

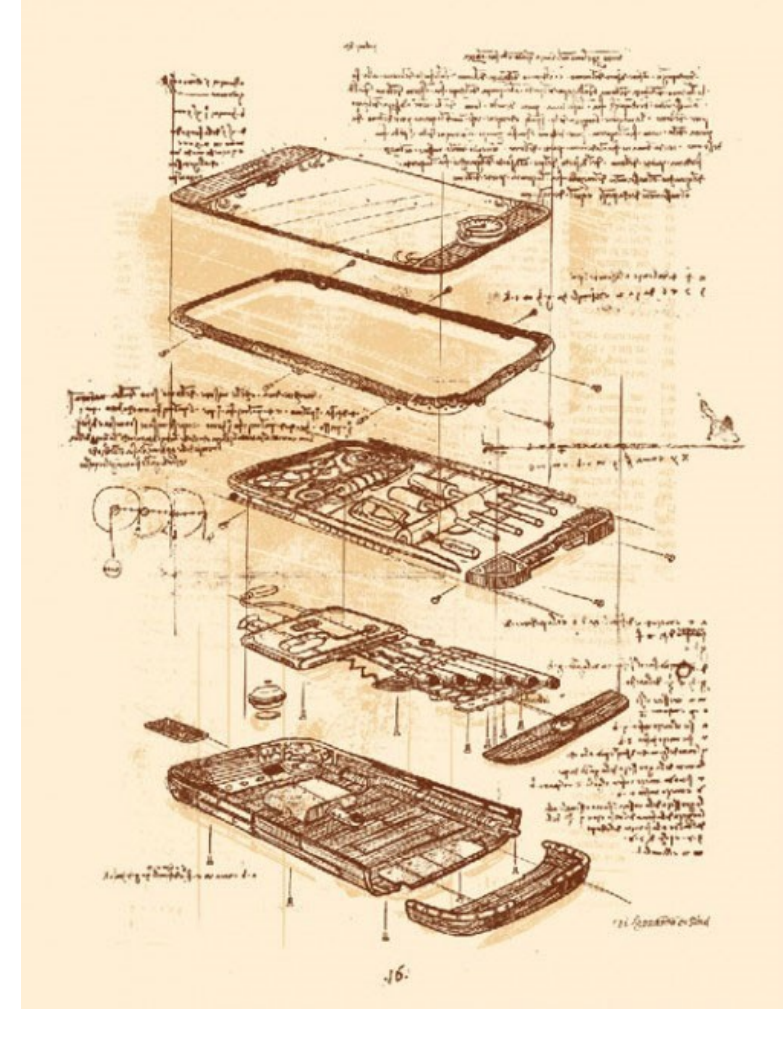

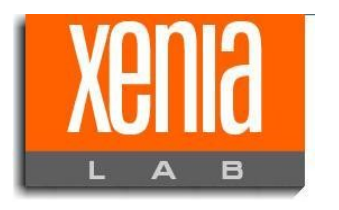

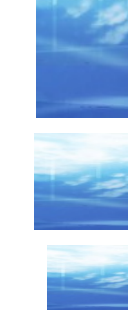

# ◆ Cocoa Touch: interfaccia grafica iOS

Cocoa /OSX = Cocoa Touch/ iOS

Serie di framework in Obj-C che codifica le infrastrutture e le tecnologie più comuni:

- Touch
- **Gesture**
- **Standard view controller** (tutte le view tipiche di iOS – UIKit framework)
- Notification
- Multitasking
- **Dataprotection**

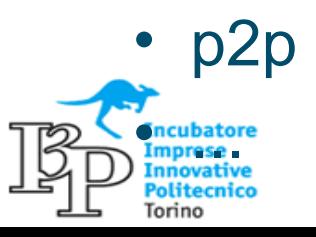

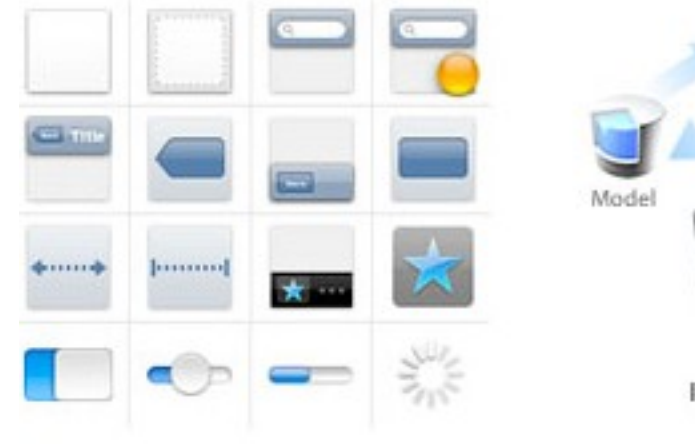

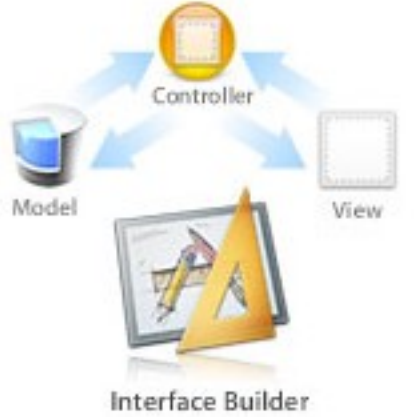

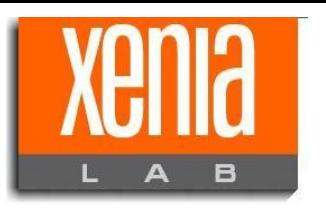

# **iOS, il sistema operativo di iPhone/iPad**

# UIKit framework

Framework in Obj-C che codifica le interfaccia utente disponibili in un'App

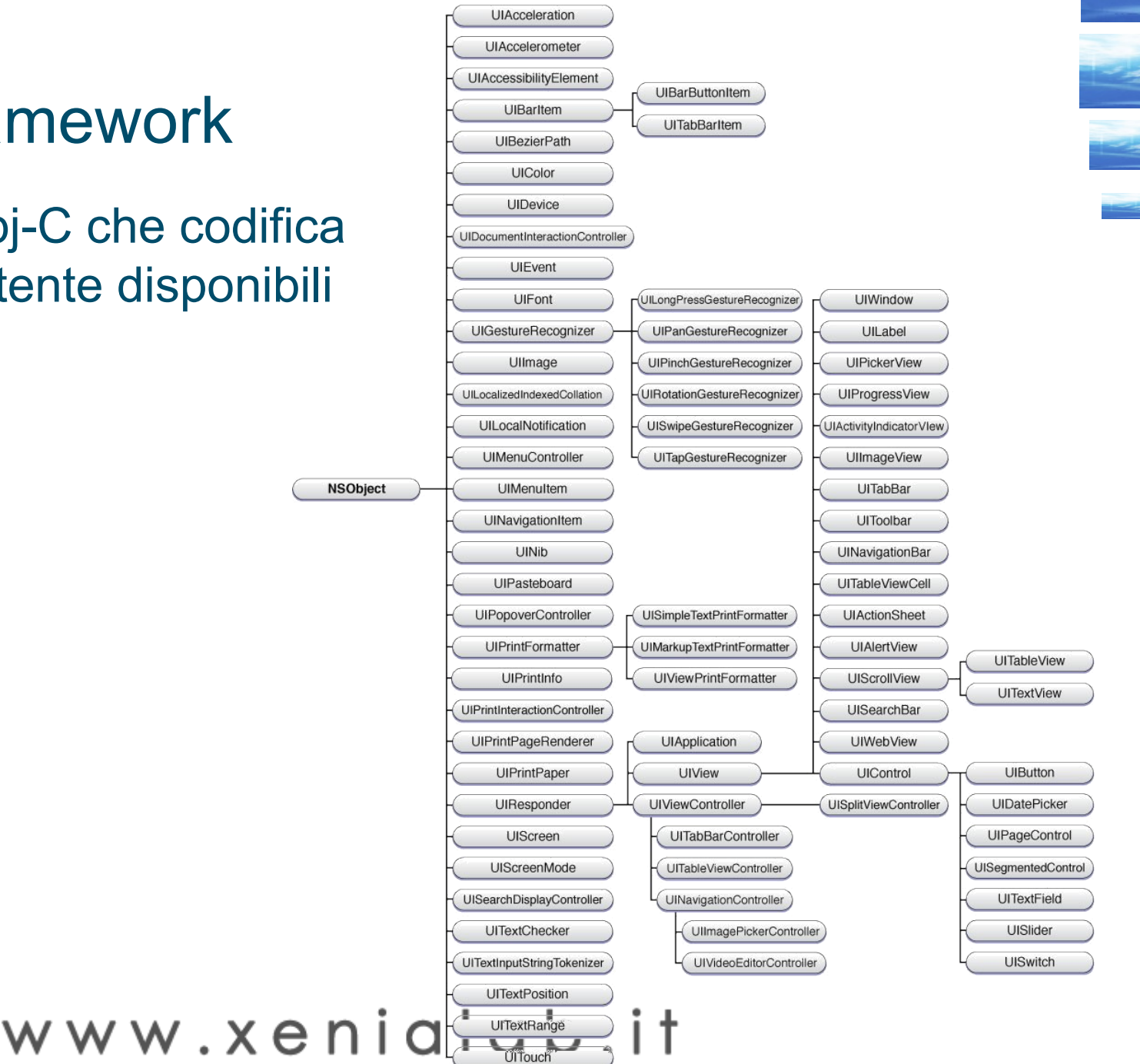

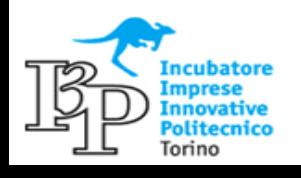

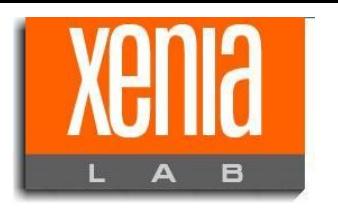

### **iOS, il sistema operativo di iPhone/iPad**

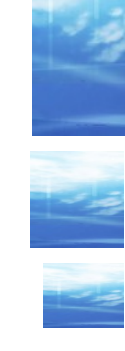

Media: riproduzioni audio e video

I device iOS puntano molto sulle proprio doti multimediali. Per essere estremamente efficienti, integrano un Framework in Obj-C per la gestione dei contenuti multimediali

iOS garantisce quindi un'ottima gestione della grafica 2D e 3D.

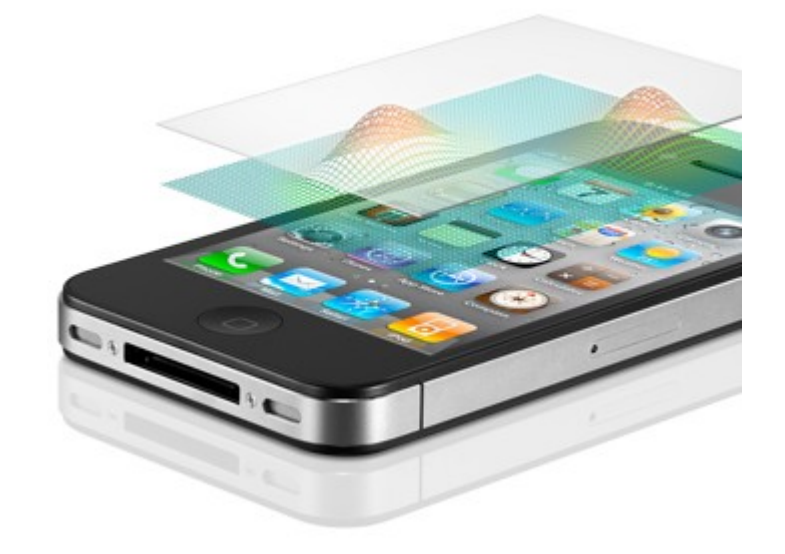

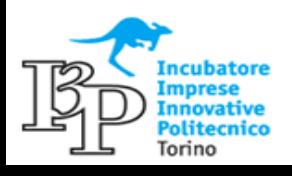

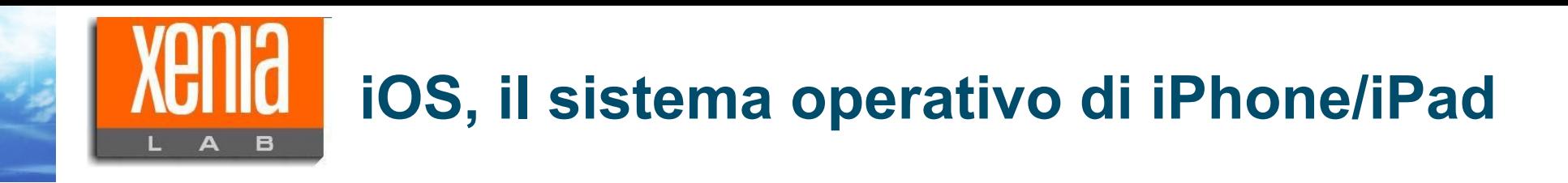

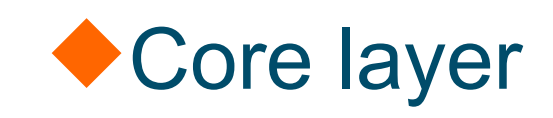

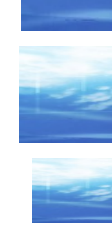

Framework in Obj-C che codifica le infrastrutture e le tecnologie più comuni (Foundation framework):

- Gestione interazione fra porzioni in C e oggetti Obj-C
- Utilizzo SQL (SQLite)
- XML parsing
- InApp-Purchase
- Grand Central Dispatcher (GCD)

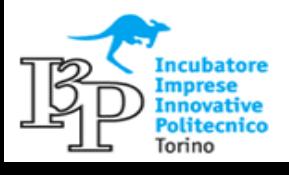

• ...

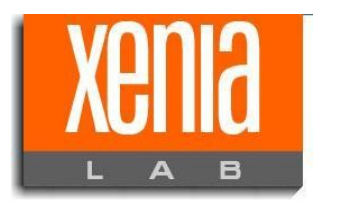

# **iOS, il sistema operativo di iPhone/iPad**

**Motifications** 

# ◆ Foundation framework

#### il framework Foundation definisce le classi Obj-C di base per lo sviluppo su iOS.

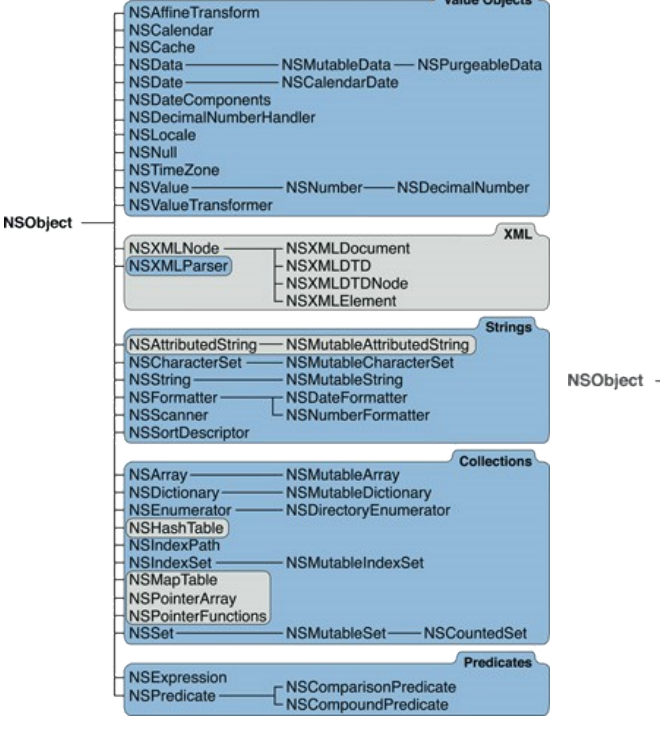

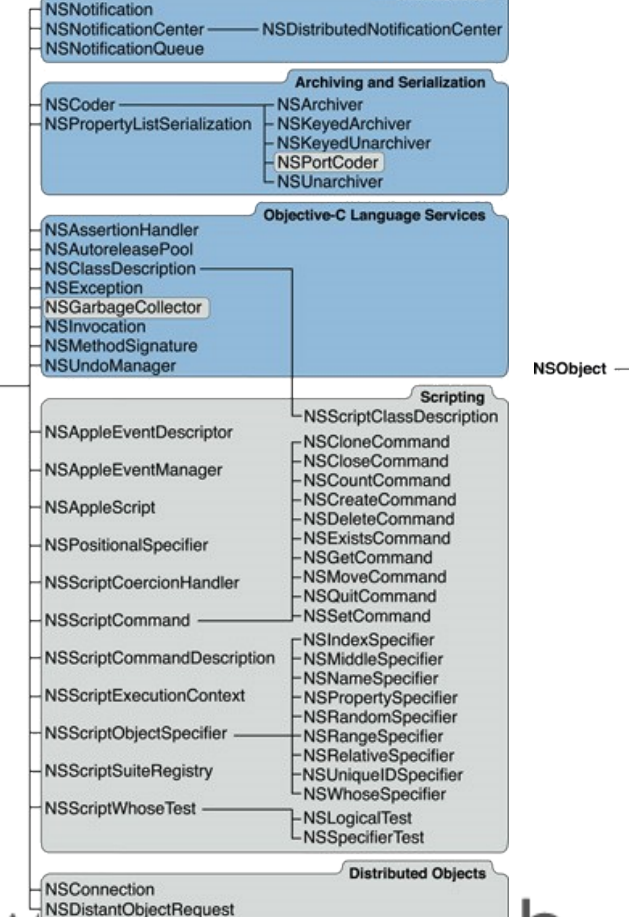

SProtocolChecker

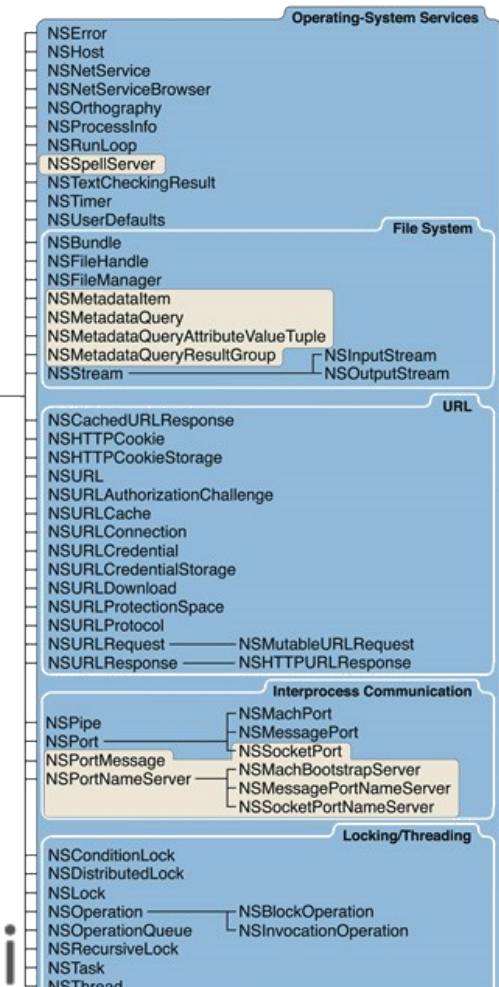

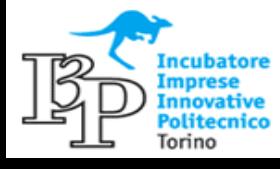

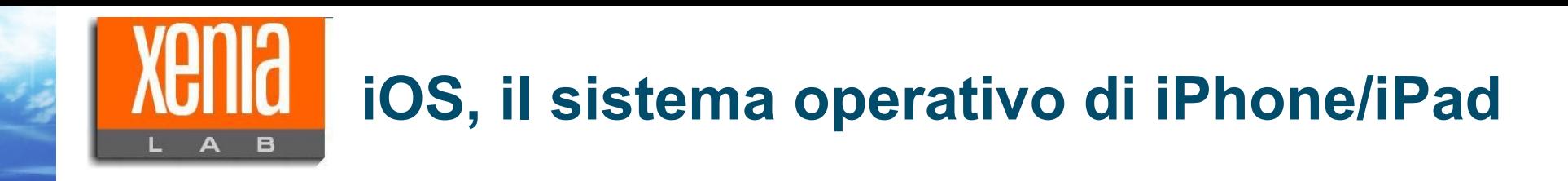

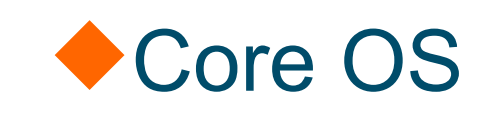

Definisce le caratteristiche più profonde per l'interazione con l'HW

- Caratteristiche del sistema operativo
- Sicurezza dei dati
- Accesso dall'esterno
- Altri periferiche (accelerometri...)

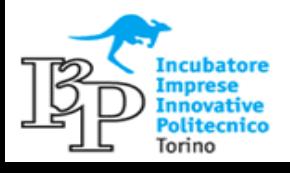

• ...

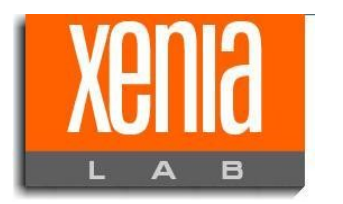

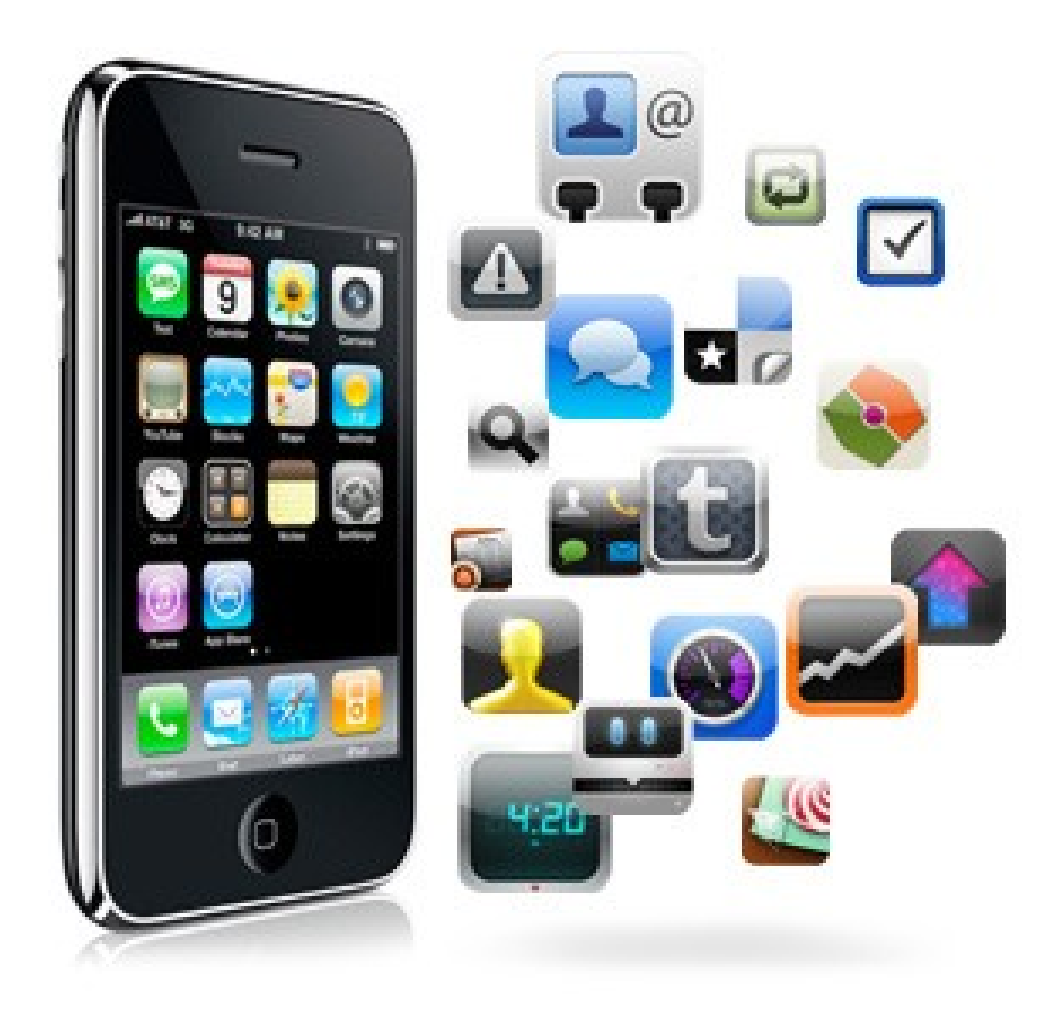

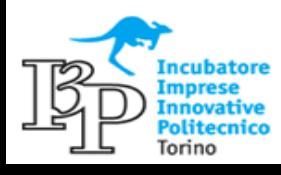

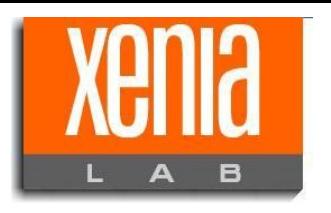

# Anatomia di un'app

- Le applicazioni di iOS nascono con dei precisi requisiti:
- Caricamento veloce / uso breve
- Utilizzo di memoria solo quando in funzione
- Risparmio energetico
- Multitasking (ma solo di recente)
- **SICUREZZA!!**

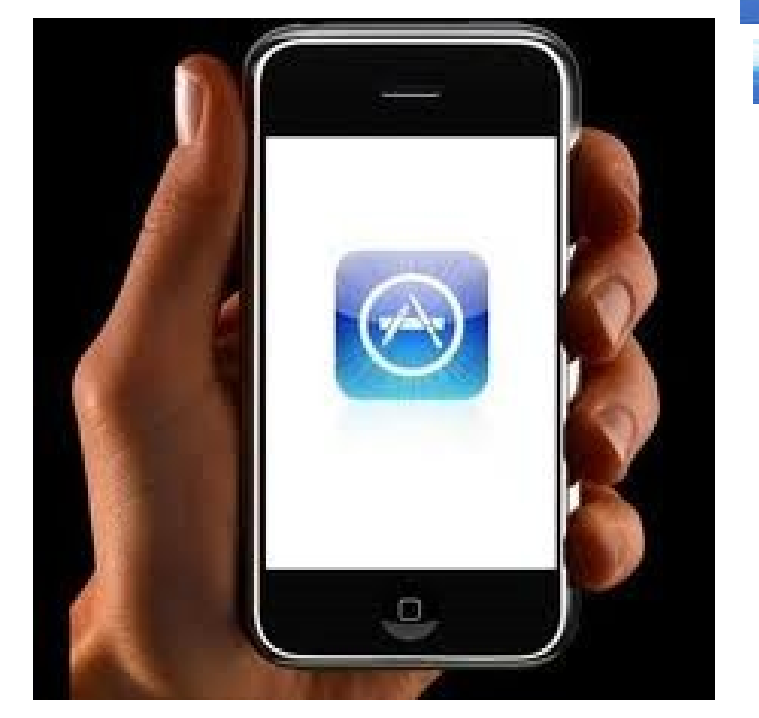

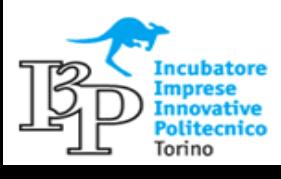

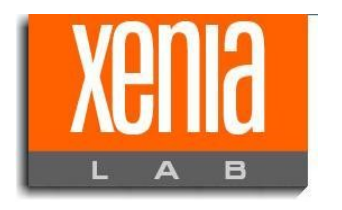

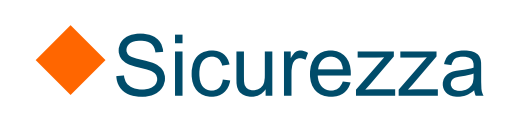

Le applicazioni sono confinate in specifici recinti di memoria (SandBox)

#### Caratteristiche:

- Ogni app ha una propria *root*
- SandBox inaccessibile ad altre app
- Possibilità di criptare
- Condivisione files fra app tramite *PasteBoard*
- BackUp

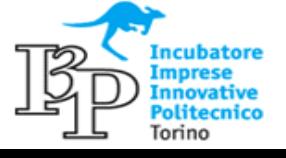

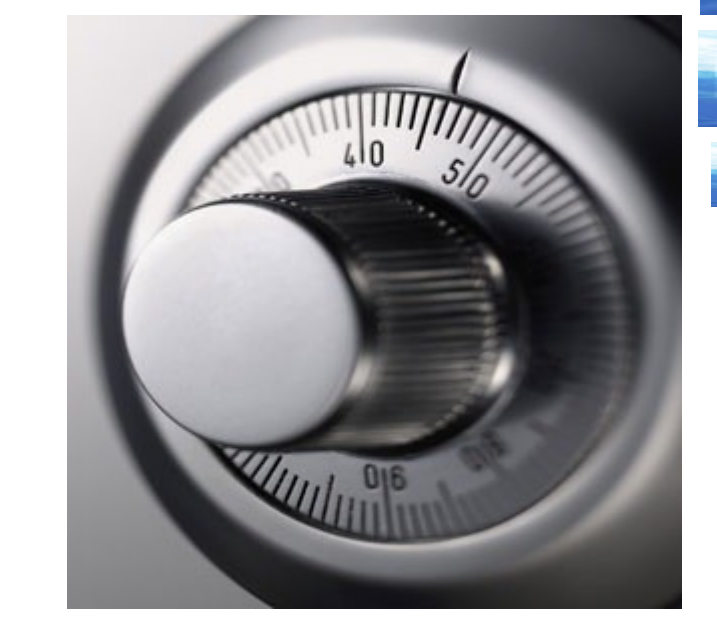

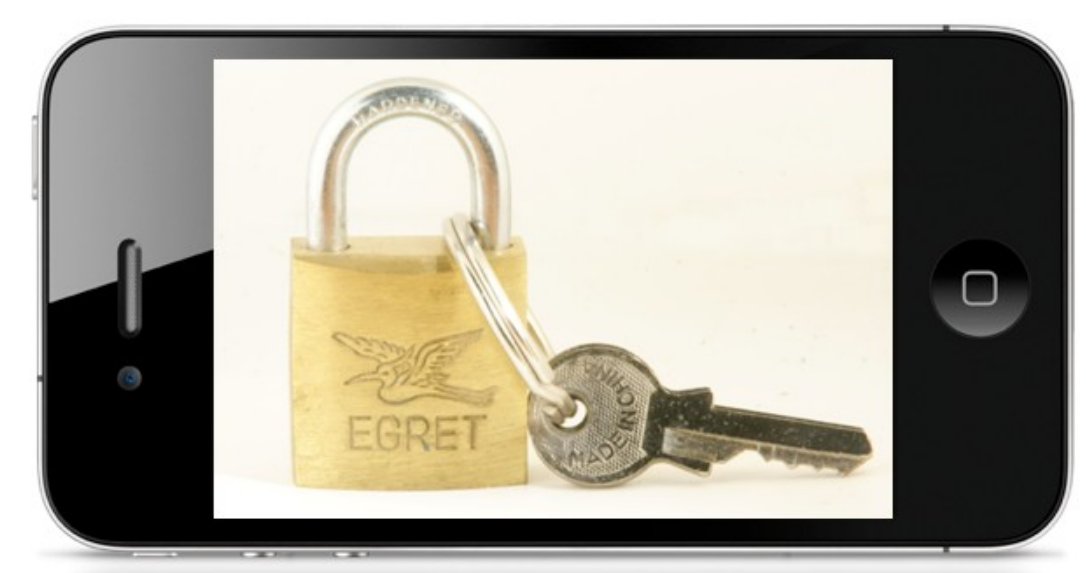

### www.xenialab

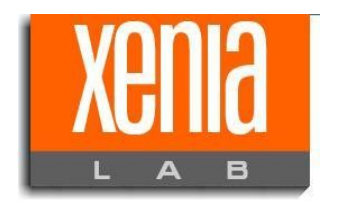

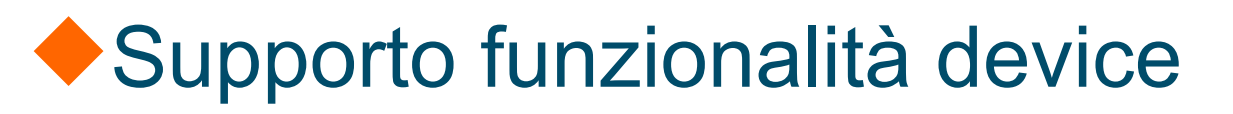

Un'app deve sempre dichiarare esplicitamente quali sono le funzionalità richieste al device.

#### Questo si fa nell' **info.plist**

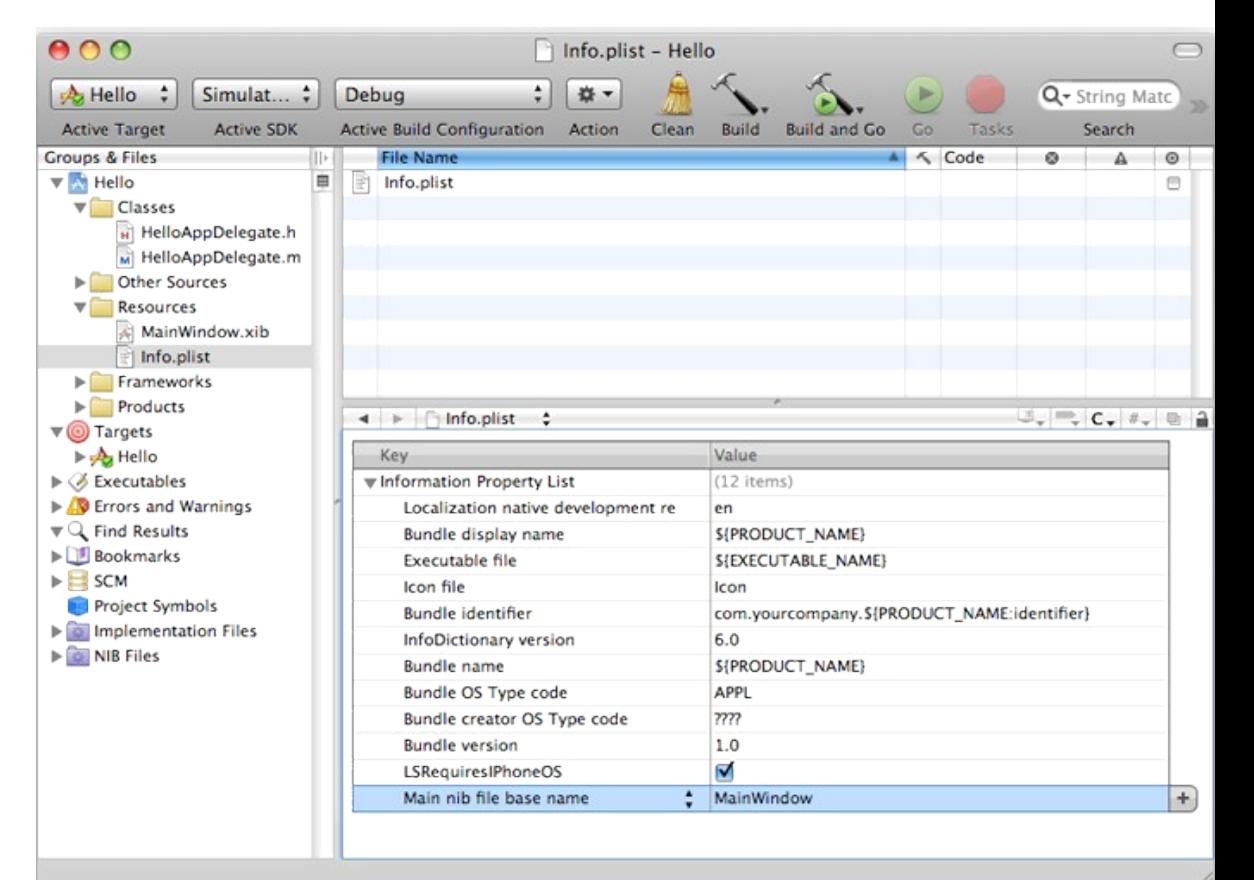

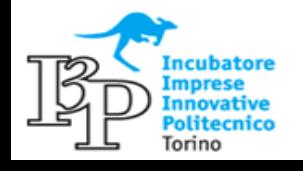

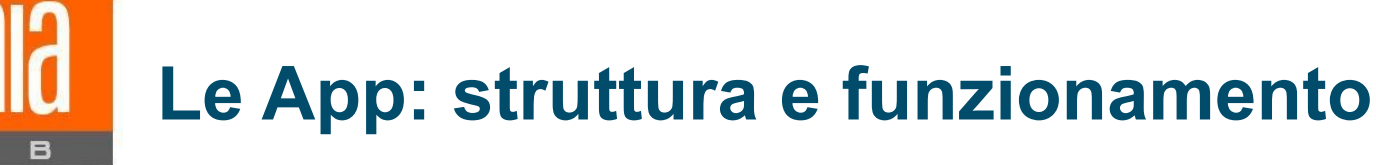

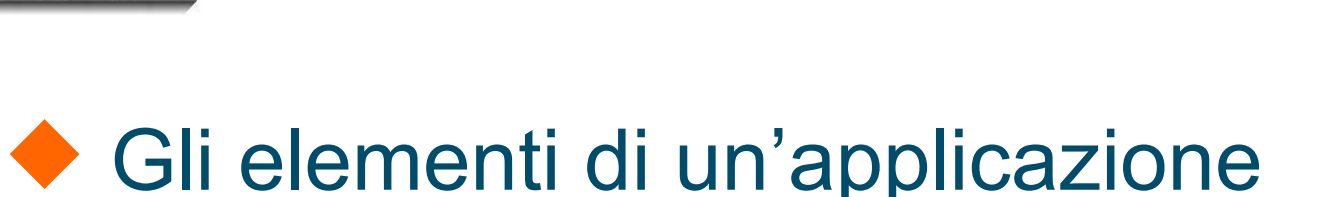

- **UIApplication: oggetto** standard per la gestione degli eventi
- **UIApplicationDelegate:**  oggetto gestito dallo sviluppatore per la risposta agli eventi.
- **Data model:** definisce la gestione dei dati
- **UIViewController:** presentazione delle varie interfaccia
- **UIWindow**: contenitore dell'interfaccia

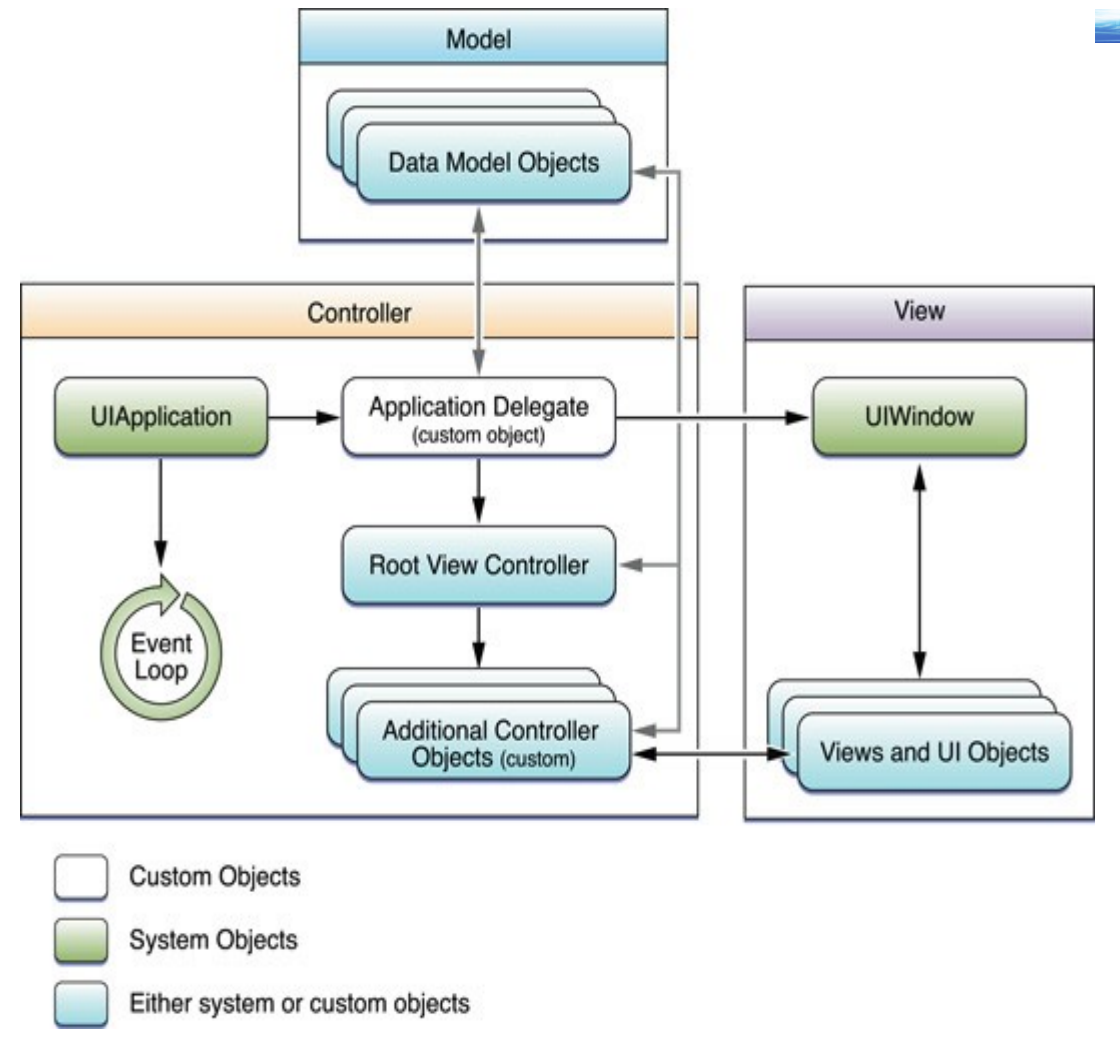

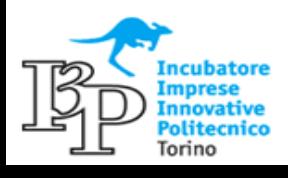

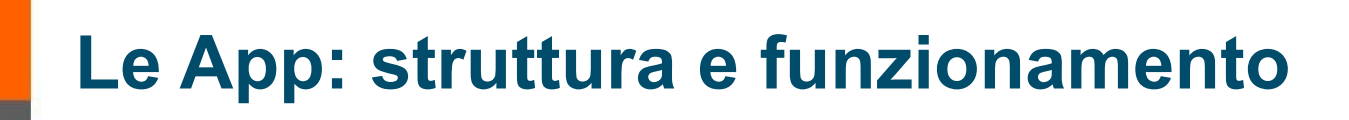

# Anatomia di un'applicazione

- **main():** file principale che viene richiamato per avviare l'applicazione
	- **UIApplicationMain:** avvia il ciclo principale
	- **Info.plist:** definisce, fra l'altro, il NIB ("interfaccia") principale
	- **MainWindows.xib:** definito da Info.plist contiene:
		- $\checkmark$  Delegato
		- $\checkmark$  View controller
		- Window

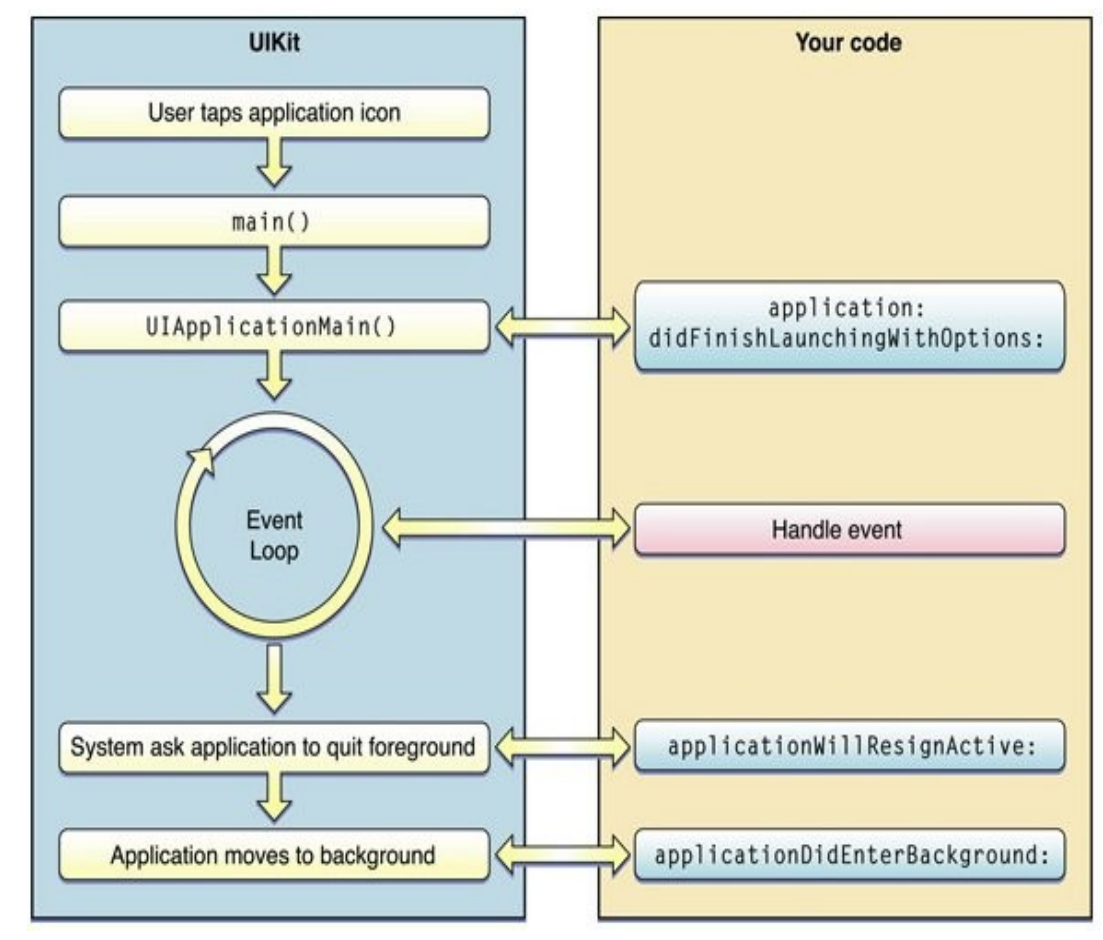

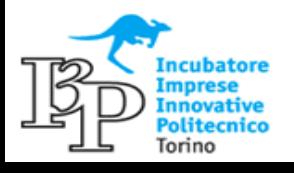

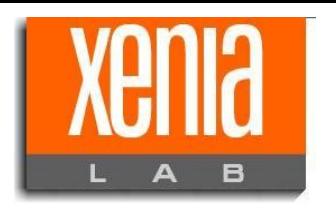

# ◆ Risposta agli eventi

- Un qualunque evento viene incapsulato in un oggetto chiamato UIEvent.
- La risposta a un evento viene fonita dall'UIResponter
- Gli eventi generati vengono inseriti in una Event queue
- La risposta viene fornita da una responder chain (catena di risponditori)
- Nel caso in cui non ci sia il riponditore adatto, l'evento viene ignorato

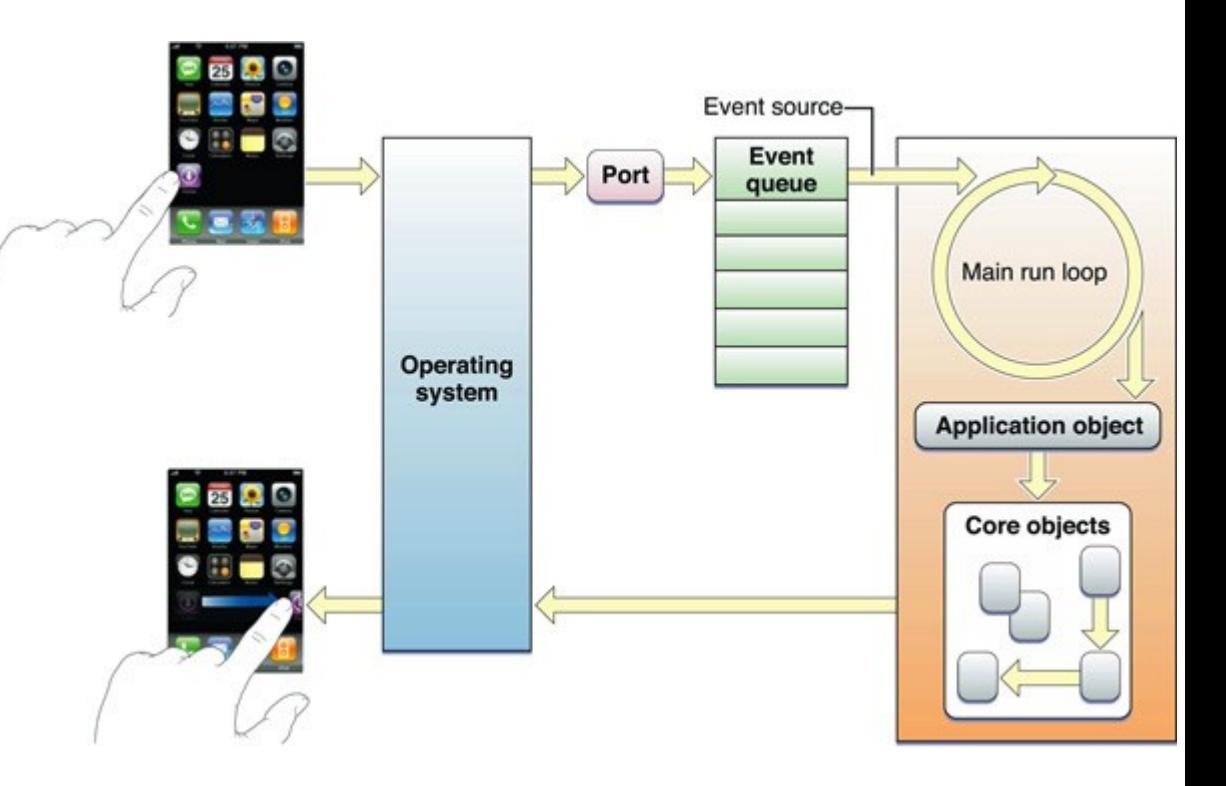

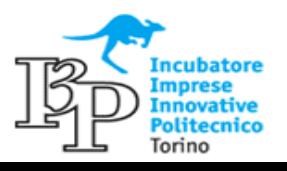

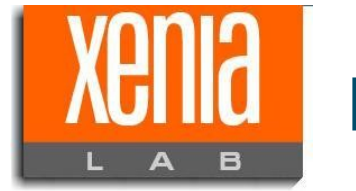

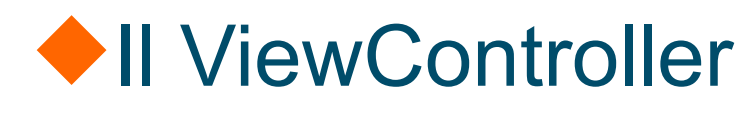

estisce il comportamento dell'interfaccia utente e, in senso estremamente generale,  $1$  of 31

' composto da una serie di strutture tipiche di iOS, codificate nell'UIKit framework

uò essere sviluppato con in svariati gradi di complessità

'olitecnico Torino

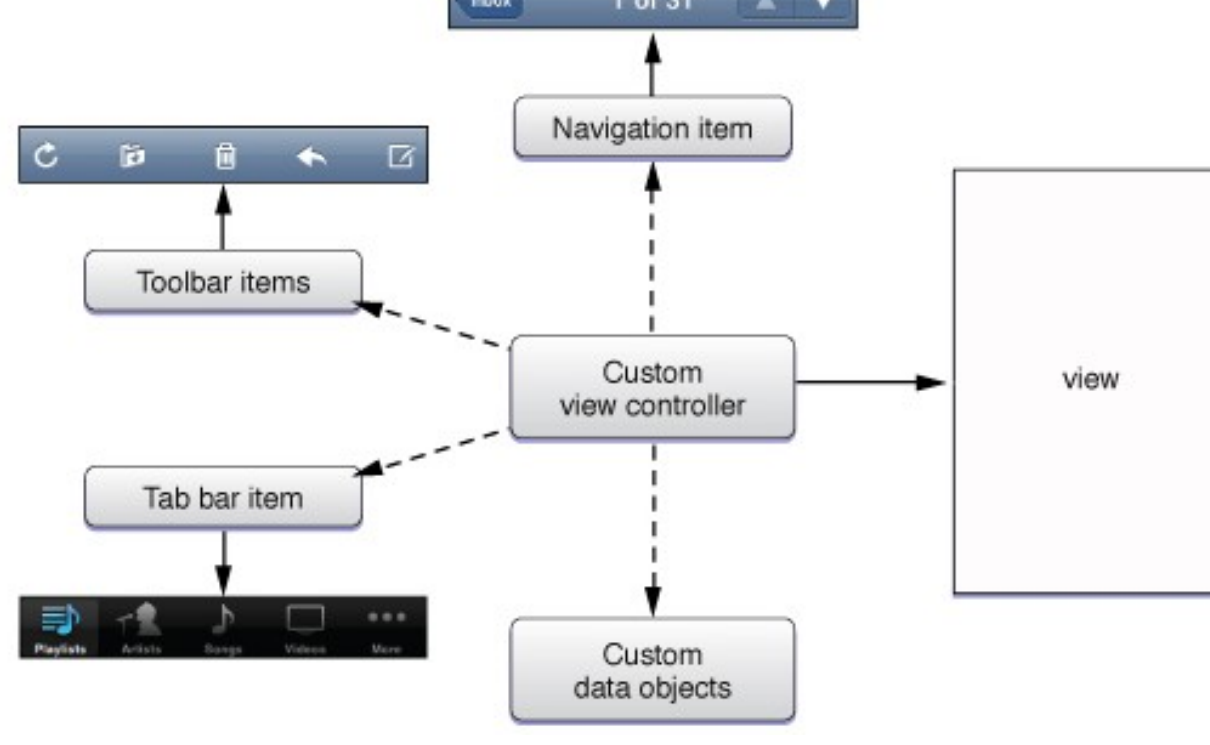

 $\overline{a}$ 

E

P

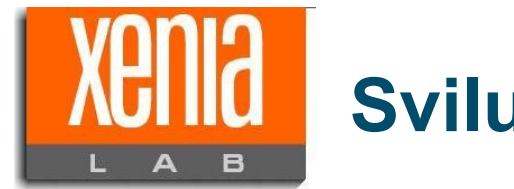

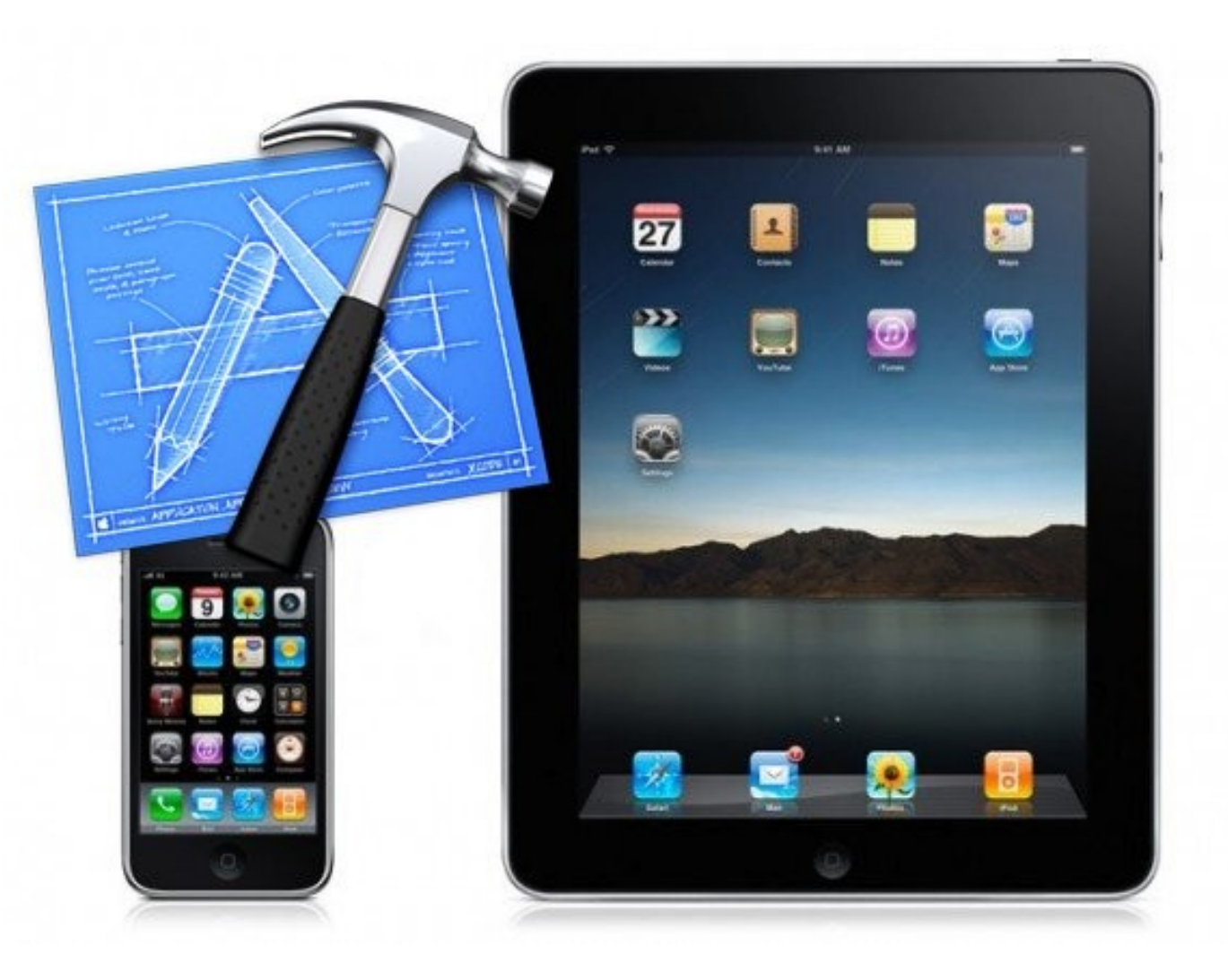

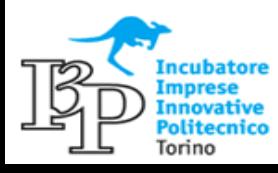

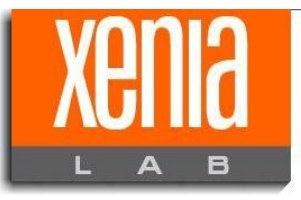

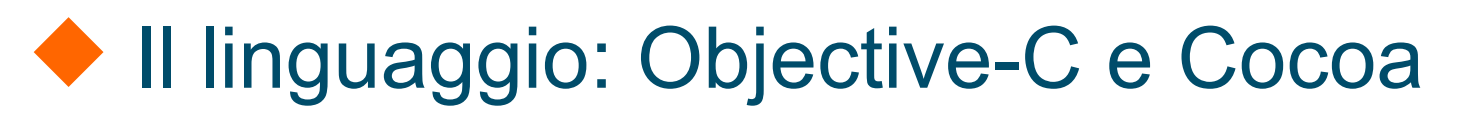

- **Objective C:** sovrainsieme di C, principale linguaggio per lo sviluppo di App
- **Cocoa Touch:** insieme di frameworks in Obj-C. Molto potenti per lo sviluppo di App

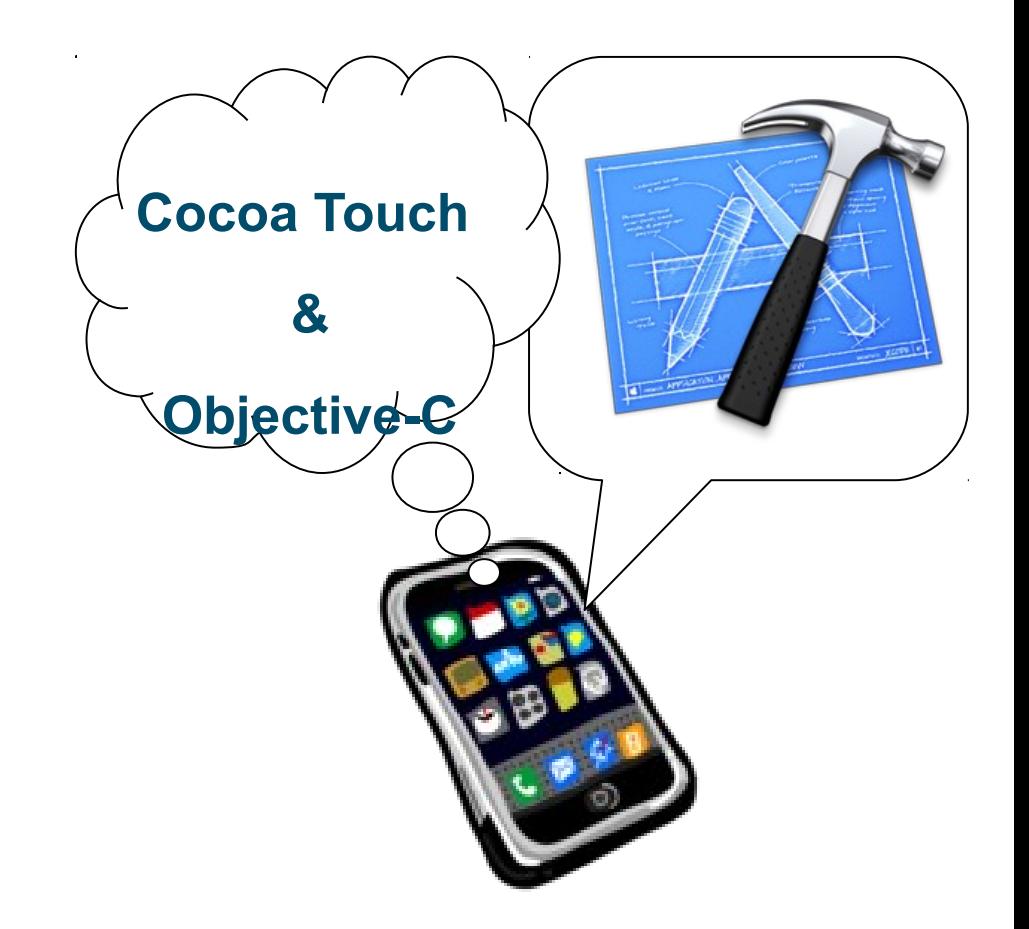

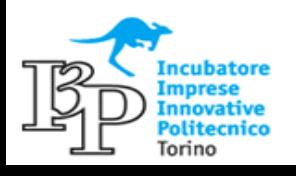

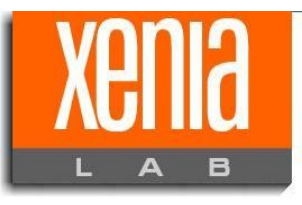

# ◆L'ambiente di sviluppo: X-code e IB

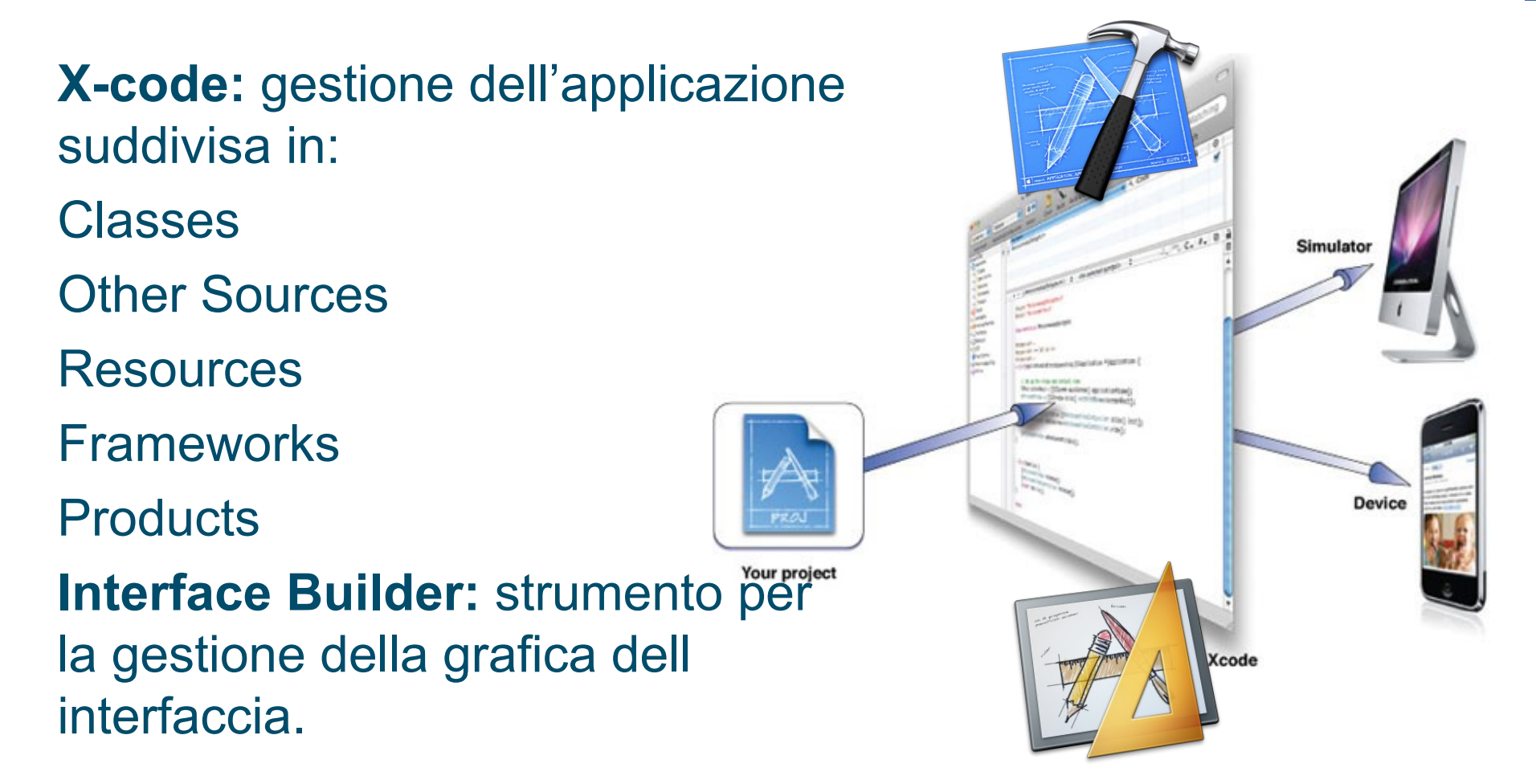

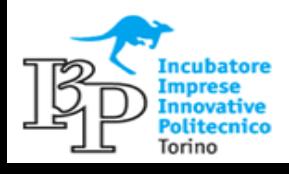

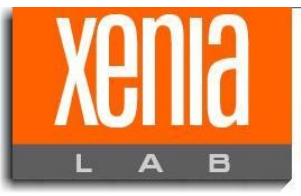

Strutture del ViewController

esponsabile della visualizzazione e del funzionamento dell'applicazione.

i compone di :

eader (.h)

mplementezione (.m)

nterfaccia grafica (.xib)

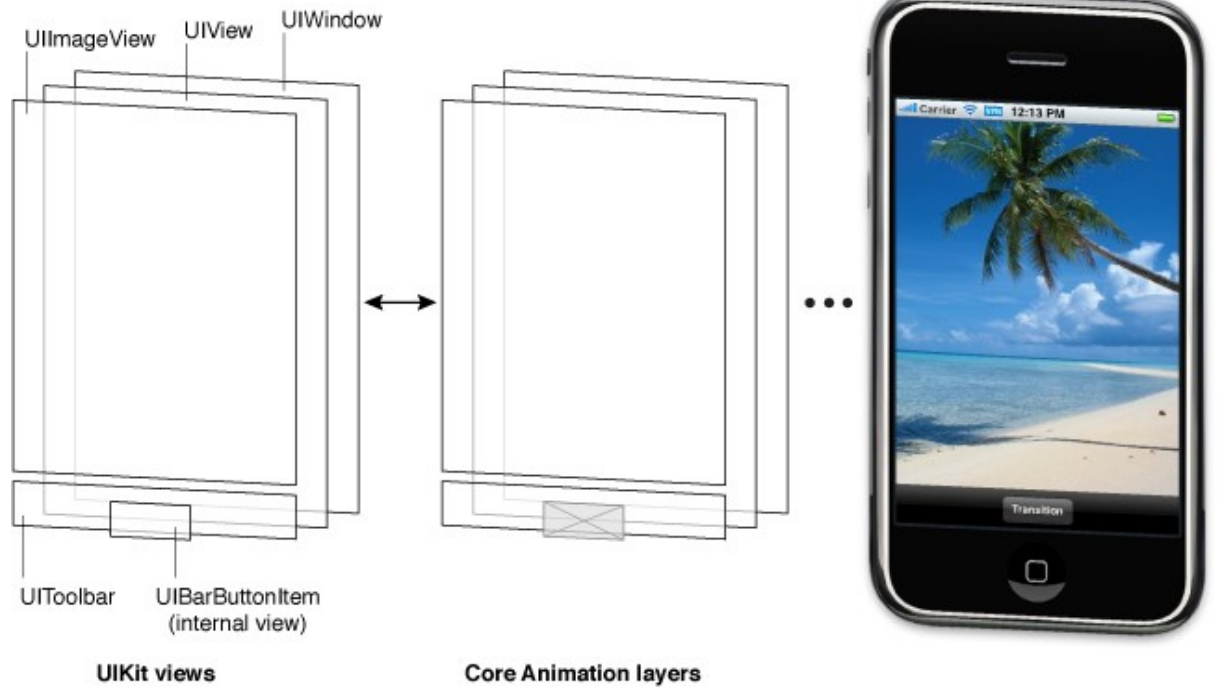

**Report Follows** 

S

 $\bullet$ 

•<br>|

•<br>|

I

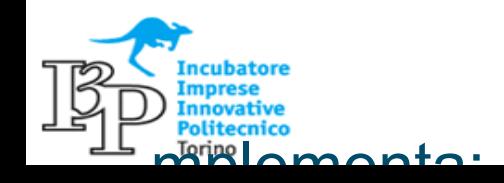

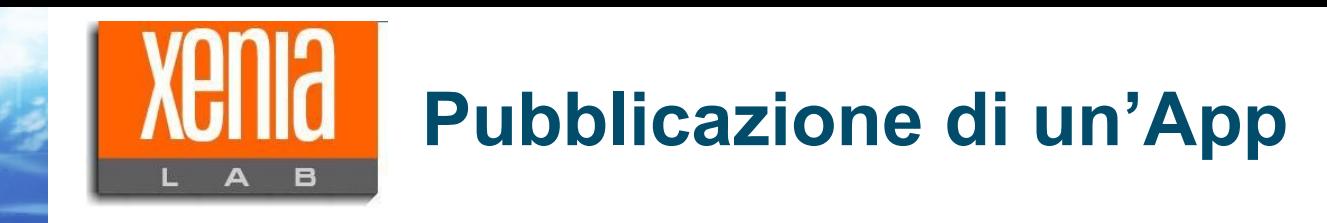

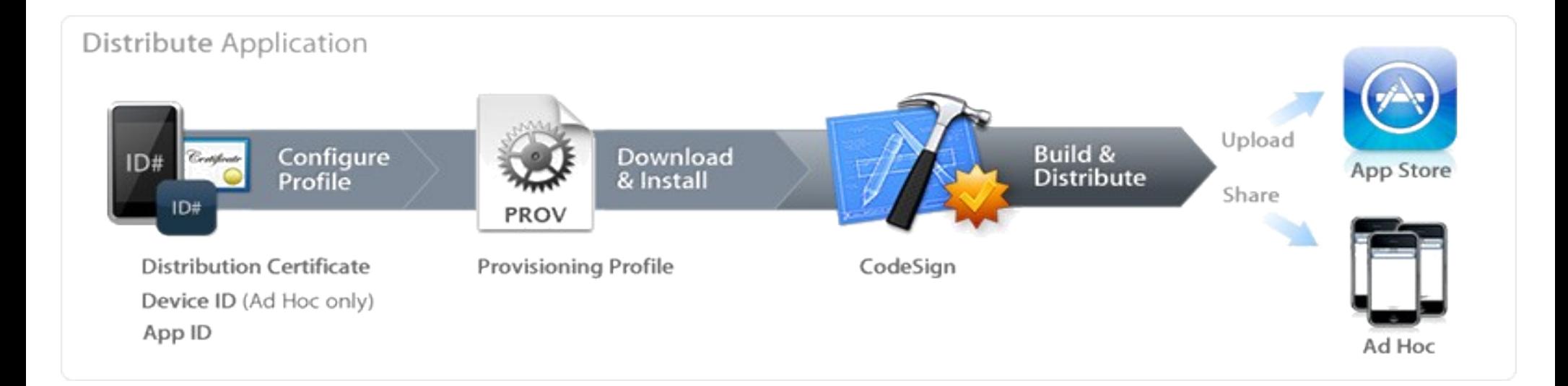

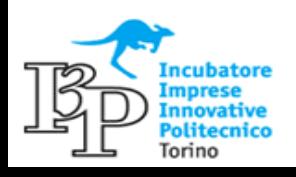

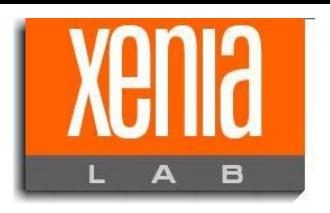

### **Pubblicazione di un'App**

# ◆ Il Development Provisioning

Per poter installare un'App in via di sviluppo su un dispositivo è necessario essere in possesso di una account Apple developer (a pagamento).

Punti essenziali:

- Definizione dell'AppID
- Dispositivo da associare
- Selezione certificato

sviluppatore

- Generazione del Provisioning
- Download e installazione

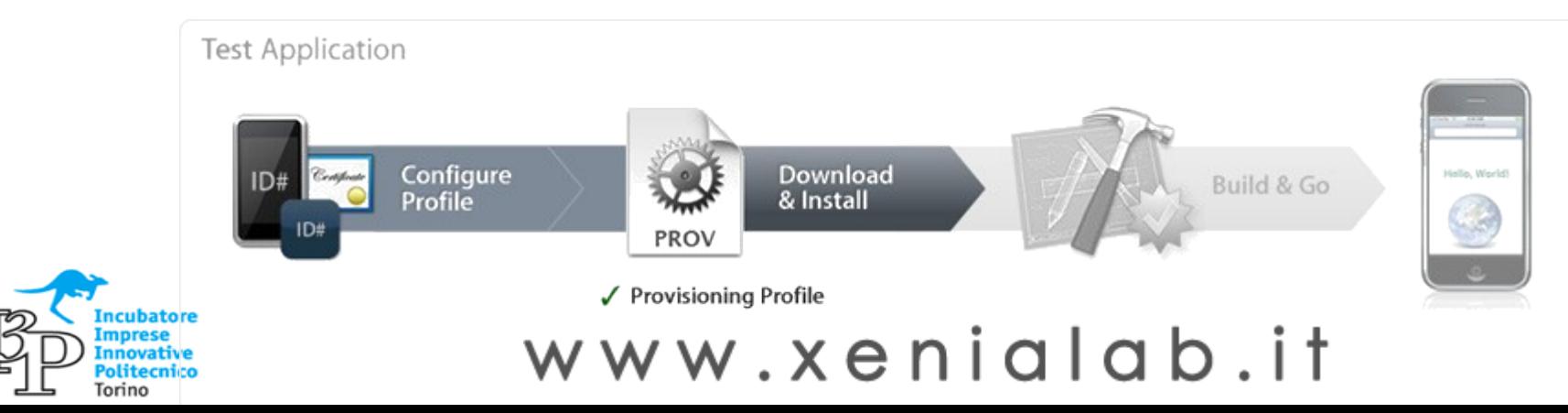

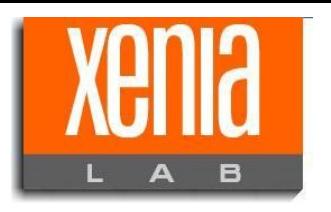

### **Pubblicazione di un'App**

# ◆ iTuner Connect

Le applicazioni sviluppate devono essere inviate a Apple per la valutazione e la successiva pubblicazione su AppStore.

#### Molta importanza data a:

Descrizione dell'applicazione (keywords)

Definizione delle caratteristiche dispositivo

iTunes connect consente di monitorare lo stato di avanzamento del processo di valutazione dell'App

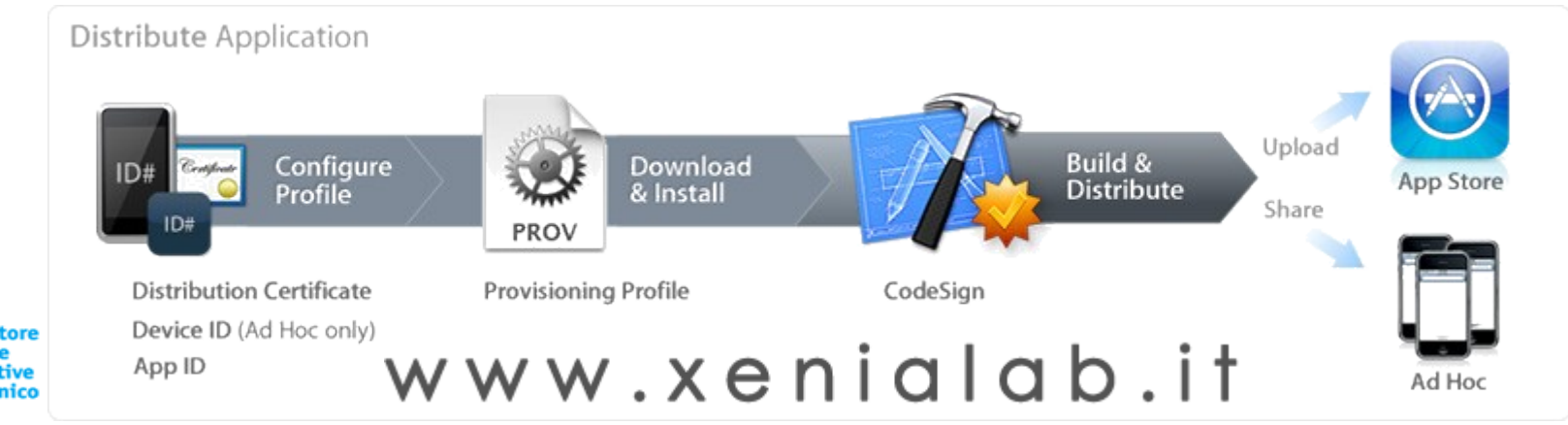

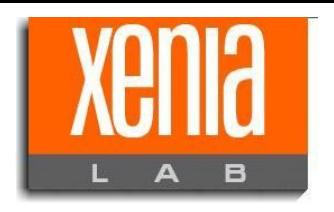

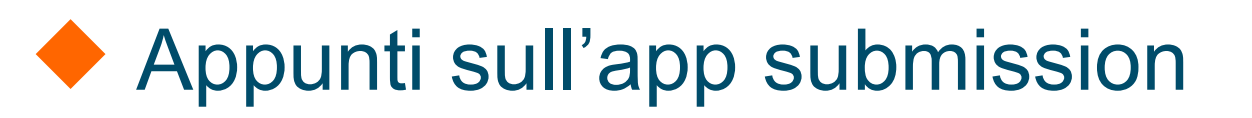

Evitare categoricamente di utilizzare API private Non accedere ai dati personali dell'utente (Numero di telefono!! Se l'app utilizza la connessione di rete, sempre fare il controllor della connessione Specificare le caratteristiche richieste al device nel info.pl Fare una descrizione attenta e fedele del funzionamento dell'app Definire keyworks appropriate Store Fornire sempre un account di test funzionante per il tester Fare attenzione alle limitazioni relative ai contenuti e al copyright

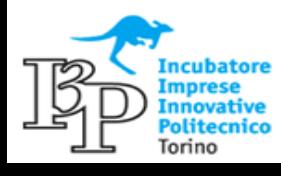